# Rotationskörper mit Integralrechnung

W. Kippels

24. Februar 2017

# Inhaltsverzeichnis

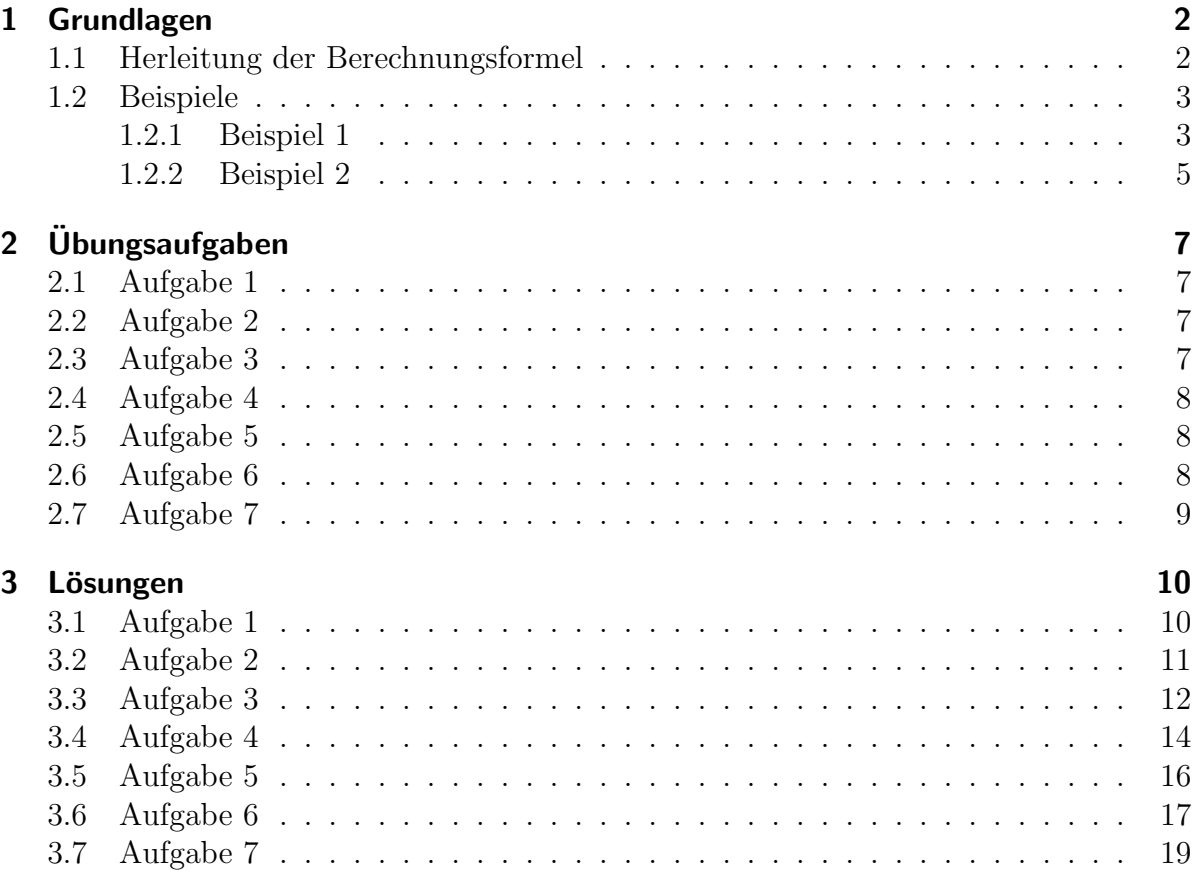

## <span id="page-1-0"></span>1 Grundlagen

Eine (von vielen) Anwendungen der Integralrechnung sind Rotationskörper. Darunter versteht man Körper, die durch Rotation eines Funktionsgraphen um die Abszisse (x-Achse) entstehen. Man könnte sie auf der Drehmaschine herstellen, indem der Drehmeißel den Funktionsgraphen entlang fährt.

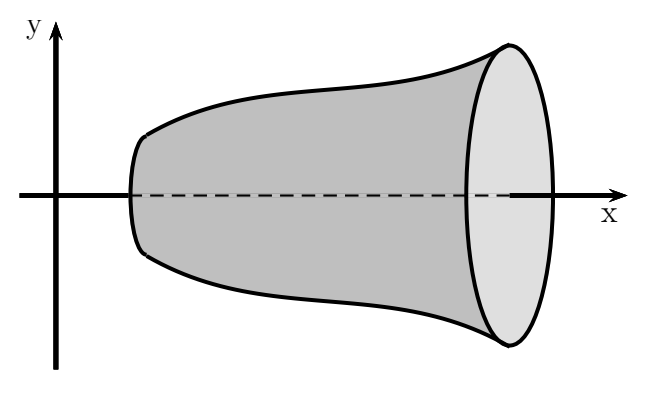

Nebenstehend ist ein Beispiel dazu dargestellt. Die Oberkante stellt eine belie-

bige Funktion  $f(x)$  dar. Durch Rotation um die x-Achse beschreibt dieser Funktionsgraph die Oberfläche des Drehkörpers. Links und rechts ist der Drehkörper durch einen senkrechten Schnitt begrenzt.

#### <span id="page-1-1"></span>1.1 Herleitung der Berechnungsformel

Nebenstehend ist der Rotationskörper in der Seitenansicht dargestellt. Die Oberkante stellt die Funktion  $f(x)$  dar. Spiegelbildlich entsteht dazu durch die Rotation die untere Begrenzungslinie, die man durch − $f(x)$  beschreiben könnte.

Nun stellt man sich vor, dass der Rotationskörper durch eine Anzahl zylinderförmiger Scheiben angenähert wird. Eine solche Scheibe ist in der Skizze

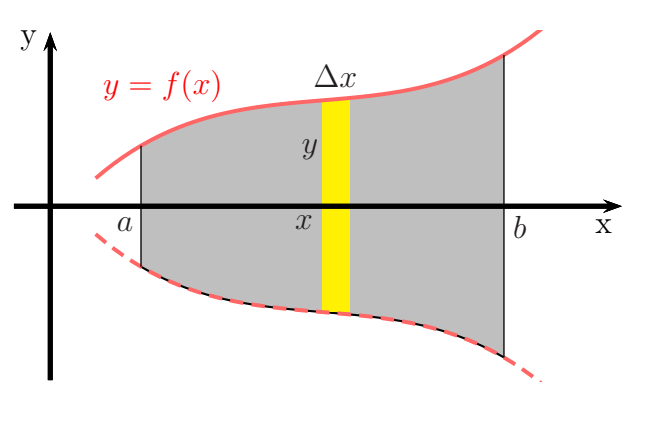

stellvertretend für alle gelb eingezeichnet. Ihr Volumen ist das Produkt aus ihrer Höhe – hier  $\Delta x$  – und ihrer kreisförmigen Grundfläche. Dabei ist der Radius der y-Wert, der zum betrachteten x-Wert gehört, an der die Scheibe betrachtet wird. Demnach kann die Kreisfläche so bestimmt werden:

$$
A = \pi \cdot r^2 = \pi \cdot y^2 = \pi \cdot (f(x))^2 = \pi \cdot f^2(x)
$$

Das Volumen der Scheibe ist dann:

$$
\Delta V = A \cdot h = \pi \cdot f^2(x) \cdot \Delta x
$$

Das Volumen des Drehkörpers kann man sich nun zusammengesetzt vorstellen aus ganz vielen solcher Scheiben. Das Gesamtvolumen ist dann die Summe aller Scheibenvolumen:

$$
V = \sum_{x=a}^{b} \Delta V(x) = \sum_{x=a}^{b} \pi \cdot f^{2}(x) \cdot \Delta x
$$

Macht man nun den Grenzwertübergang mit  $\Delta x \rightarrow 0$ , damit das Ergebnis genauer wird, dann erhält man ein Integral.

$$
V = \lim_{\Delta x \to 0} \sum_{x=a}^{b} \pi \cdot f^{2}(x) \cdot \Delta x = \int_{a}^{b} \pi \cdot f^{2}(x) dx
$$

Wenn man nun noch das  $\pi$  aus dem Integral herausnimmt, erhält man zusammengefasst die Formel für einen Rotationskörper in den Grenzen von  $a$  bis  $b$ :

$$
V = \pi \cdot \int_{a}^{b} f^{2}(x) \, dx
$$

#### <span id="page-2-0"></span>1.2 Beispiele

#### <span id="page-2-1"></span>1.2.1 Beispiel 1

Eine Parabel mit der Funktionsgleichung  $f(x) = -x^2 + 5x - 4$  wird im Bereich zwischen den Nullstellen um die  $x$ -Achse rotiert, wie nebenstehend dargestellt. Bestimmen Sie das Volumen das dabei entstehenden Rotationskörpers!

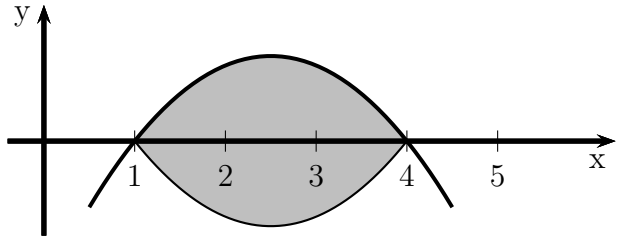

Lösung: Zunächst müssen die Integrationsgrenzen bestimmt werden. Das sind die Nullstellen der gegebenen Funktion  $f(x)$ . Dazu wird die Funktion gleich Null gesetzt.

$$
f(x_0 = 0
$$
  
\n
$$
-x_0^2 + 5x_0 - 4 = 0
$$
  
\n
$$
x_0^2 - 5x_0 + 4 = 0
$$
  
\n
$$
x_{01/2} = \frac{5}{2} \pm \sqrt{\frac{25}{4} - 4}
$$
  
\n
$$
x_{01/2} = \frac{5}{2} \pm \frac{3}{2}
$$
  
\n
$$
x_{01} = 1
$$
  
\n
$$
x_{02} = 4
$$

Damit sind die Integrationsgrenzen bekannt, das Volumenintegral kann aufgestellt werden.

$$
V = \pi \cdot \int_{x_{01}}^{x_{02}} f^2(x) dx
$$
  
\n
$$
= \pi \cdot \int_{1}^{4} (-x^2 + 5x - 4)^2 dx
$$
  
\n
$$
= \pi \cdot \int_{1}^{4} x^4 - 5x^3 + 4x^2 - 5x^3 + 25x^2 - 20x + 4x^2 - 20x + 16 dx
$$
  
\n
$$
= \pi \cdot \int_{1}^{4} x^4 - 10x^3 + 33x^2 - 40x + 16 dx
$$
  
\n
$$
= \pi \cdot \left[ \frac{1}{5}x^5 - \frac{5}{2}x^4 + 11x^3 - 20x^2 + 16x \right]_{1}^{4}
$$
  
\n
$$
= \pi \cdot \left( \left[ \frac{1}{5} \cdot 4^5 - \frac{5}{2} \cdot 4^4 + 11 \cdot 4^3 - 20 \cdot 4^2 + 16 \cdot 4 \right] - \left[ \frac{1}{5} \cdot 1^5 - \frac{5}{2} \cdot 1^4 + 11 \cdot 1^3 - 20 \cdot 1^2 + 16 \cdot 1 \right] \right)
$$
  
\n
$$
= \pi \cdot (12,8 - 4,7)
$$
  
\n
$$
= \pi \cdot 8,1
$$
  
\n
$$
V \approx 25,447
$$

Ergebnis: Das Volumen beträgt ungefähr 25,447 Volumeneinheiten.

#### <span id="page-4-0"></span>1.2.2 Beispiel 2

Ein zylinderförmiges Drehteil mit einer Länge von 60 mm und einem Durchmesser von 20 mm hat in der Mitte einen parabelförmigen Wulst, wie nebenstehend dargestellt. Der Wulst ist 10 mm breit und hat einen Außendurchmesser von 35 mm.

Das Drehteil soll aus Drehstahl S235JR mit der Dichte  $\rho = 7.85 \frac{\text{g}}{\text{cm}^3}$  gefertigt werden. Welche Masse hat das Drehteil?

Lösung: Für die Lösung muss man zunächst ein passendes Koordinatensystem in das Drehteil legen. Dabei muss die Abszisse in die Rotationsachse gelegt werden. Wo die Ordinate hingelegt wird, ist zweitrangig, es ist aber zweckmäßig, sie in diesem Beispiel genau in die Mitte zu legen.

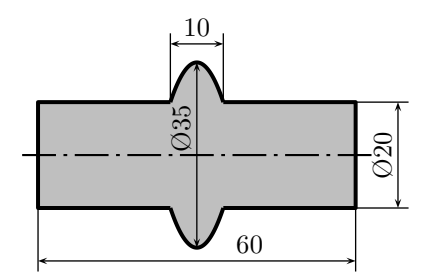

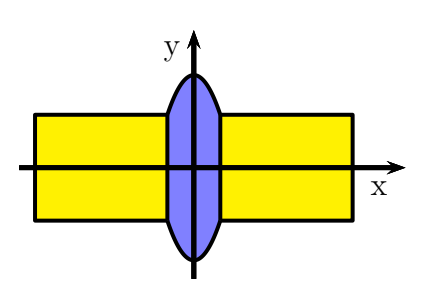

Der Rotationskörper kann nun in drei Teile zerlegt wer-

den, das blau markierte Mittelteil mit der parabelförmigen Begrenzungslinie und die beiden gelb markierten zylindrischen Randstücke. Diese Randstücke können zu einem einzigen Zylinder mit 50 mm Länge und 20 mm Durchmesser zusammengelegt und separat auf klassische Weise berechnet werden. Für das Mittelteil kommt die Integralformel für Rotationskörper zum Einsatz.

Innerhalb der Rechnung wird in Millimetern gerechnet, die Einheit aber aus Vereinfachungsgründen weggelassen.

Nun ist aus den gegebenen Abmessungen die Funktionsgleichung für die obere Parabel zu bestimmen. Wegen der symmetrischen Lage zur Ordinate lautet die allgemeine Form nicht:  $f(x) = ax^2 + bx + c$  sondern:  $f(x) = ax^2 + c$ . Da hierbei der Parameter c den y-Achsenabschnitt darstellt, kann dieser Wert als halber Durchmesser des Wulstes übernommen werden:

$$
c = \frac{35}{2} = 17,5
$$

Damit lautet die Funktionsgleichung:  $f(x) = ax^2 + 17.5$ 

Es muss nur noch der Parameter a bestimmt werden. Dazu kann man beispielsweise den rechten oberen Randpunkt des Mittelteiles verwenden: P(5; 10). Wir setzen diese Koordinaten in die Funktionsgleichung für  $x$  und  $y$  ein:

$$
f(x_P) = y_P
$$
  
\n
$$
a \cdot 5^2 + 17,5 = 10 \quad |-17,5
$$
  
\n
$$
25a = -7,5 \quad |:25
$$
  
\n
$$
a = -0,3
$$

Hiermit lautet die Funkktionsgleichung:  $f(x) = -0,3x^2 + 17,5$ 

Jetzt kann mit dieser Funktionsgleichung das Volumen des Mittelteils bestimmt werden.

$$
V_{Wulst} = \pi \cdot \int_{x_1}^{x_2} f^2(x) dx
$$
  
\n
$$
= \pi \cdot \int_{-5}^{5} (-0.3x^2 + 17.5)^2 dx
$$
  
\n
$$
= \pi \cdot \int_{-5}^{5} 0.09x^4 - 10.5x^2 + 306.25 dx
$$
  
\n
$$
= \pi \cdot [0.018x^5 - 3.5x^3 + 306.25x]_{-5}^{5}
$$
  
\n
$$
= \pi \cdot \left( (0.018 \cdot 5^5 - 3.5 \cdot 5^3 + 306.25 \cdot 5) - (0.018 \cdot (-5)^5 - 3.5 \cdot (-5)^3 + 306.25 \cdot (-5)) \right)
$$
  
\n
$$
= \pi \cdot \left( 1150 - (-1150) \right)
$$
  
\n
$$
V_{Wulst} = 2300\pi
$$

Das Gesamtvolumen der beiden (gelb markierten) Zylinder wird berechnet:

$$
V_{Zyl} = \pi \cdot r^2 \cdot h
$$
  
=  $\pi \cdot 10^2 \cdot 50$   

$$
V_{Zyl} = 5000\pi
$$

Das Volumen des gesamten Drehteils ist dann die Summe beider Teilvolumen.

$$
V = V_{Zyl} + V_{Wulst}
$$
  
= 5000 $\pi$  + 2300 $\pi$   

$$
V = 7300\pi
$$
  

$$
V \approx 22994
$$

Das Volumen beträgt:  $V \approx 22994 \text{ mm}^3$ 

Jetzt kann die gesuchte Masse bereechnet werden.

$$
m = \rho \cdot V
$$
  
\n
$$
\approx 7,85 \frac{\text{g}}{\text{cm}^3} \cdot 22\,994 \text{ mm}^3
$$
  
\n
$$
m \approx 180,029 \text{ g}
$$

Zusammengefasst:  $\boxed{m \approx 180,029 \text{ g}}$ 

# <span id="page-6-0"></span>2 Übungsaufgaben

### <span id="page-6-1"></span>2.1 Aufgabe 1

Berechnen Sie das Volumen des Rotationskörpers, der sich ergibt, wenn der Funktionsgraph der Funktion

$$
f(x) = -x^2 + 6x - 5
$$

um die Abszisse (x-Achse) rotiert. Die linke und rechte Begrenzung des Körpers ergibt sich durch die Nullstellen der gegebenen Funktion  $f(x)$ .

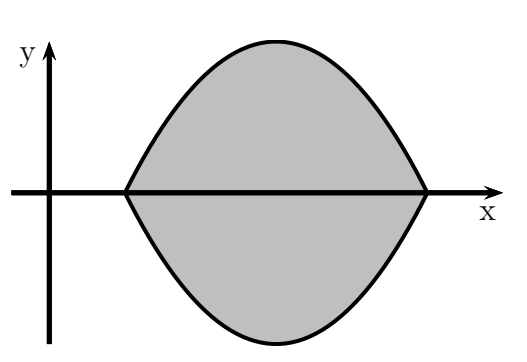

### <span id="page-6-2"></span>2.2 Aufgabe 2

Berechnen Sie das Volumen des Elipsoides, der sich ergibt, wenn der Funktionsgraph der Funktion

$$
f(x) = \sqrt{-\frac{1}{4}x^2 + 2x - \frac{7}{4}}
$$

um die Abszisse (x-Achse) rotiert. Die linke und rechte Begrenzung des Körpers ergibt sich durch die Nullstellen der gegebenen Funktion  $f(x)$ .

### <span id="page-6-3"></span>2.3 Aufgabe 3

Eine Blechschüssel mit einem parabelförmigen Querschnitt hat einen Durchmesser von 40 cm. Die zugehörige Funktionsgleichung in der Einheit Dezimeter lautet:

$$
f(x) = 0.25x^2
$$

Wieviele Liter Wasser können darin eingefüllt werden?

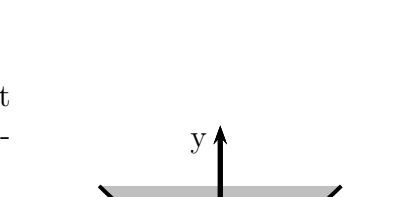

x

 $\boldsymbol{\hat{x}}$ 

y

#### <span id="page-7-0"></span>2.4 Aufgabe 4

Berechnen Sie das Volumen des Rotationskörpers, der sich ergibt, wenn der Funktionsgraph der Funktion

$$
f(x) = x^3 - 9x^2 + 24x - 16
$$

um die Abszisse (x-Achse) rotiert. Die linke und rechte Begrenzung des Körpers ergibt sich durch die Nullstellen der gegebenen Funktion  $f(x)$ .

#### <span id="page-7-1"></span>2.5 Aufgabe 5

Berechnen Sie das Volumen des Rotationskörpers, der sich ergibt, wenn der Funktionsgraph der Funktion

$$
f(x) = x^4 - 8x^3 + 16x^2
$$

um die Abszisse (x-Achse) rotiert. Die linke und rechte Begrenzung des Körpers ergibt sich durch die Nullstellen der gegebenen Funktion  $f(x)$ .

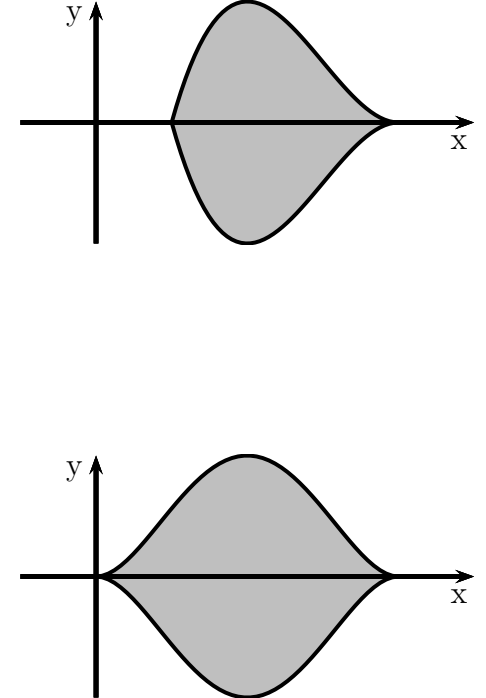

#### <span id="page-7-2"></span>2.6 Aufgabe 6

Eine Riemenscheibe soll für den Flachriemen-Antrieb eines mechanischen Hammers im Schmiedemuseum angefertigt werden. Die Riemenscheibe hat eine Dicke von 100 mm. Der Außendurchmesser beträgt 800 mm. In der Mitte hat sie eine Bohrung mit einem Durchmesser von 100 mm. Hier wird sie auf die Antriebswelle des Hammers aufgesetzt. Die Riemenscheibe soll aus Gusseisen mit einer Dichte von  $\rho = 7.2 \frac{\text{g}}{\text{cm}^3}$  gefertigt werden.

Bekanntlich muss eine Riemenscheibe für Flachriemen am Außendurchmesser eine ballige Kontur aufweisen, damit der Riemen nicht abspringt. Der Durchmesser am Rand dieser Kontur beträgt 750 mm. Die Kontur wird durch folgende Funktion beschrieben:

$$
f(x) = ax^4 + b
$$

Diese Funktion gilt für den Fall, dass das Koordinatensystem mit der Abszisse (x-Achse) auf die Rotationsachse und die Ordinate (y-Achse) mittig in die Riemenscheibe gelegt wird. Die Einheit ist dabei Millimeter. Welche Masse hat die Riemenscheibe?

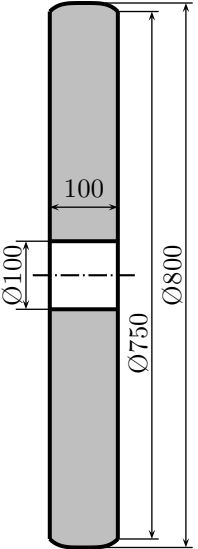

### <span id="page-8-0"></span>2.7 Aufgabe 7

Für den Anschluss einer Goubeau-Leitung wird ein Trichter mit einer exponentiellen Innenform benötigt. Dieser Trichter mit einer Länge von 400 mm soll aus Messing hergestellt werden. Die Außenkontur des Trichters ist ein Pyramidenstumpf mit 60 mm Durchmesser am linken und 300 mm Durchmesser am rechten Rand. Die verwendete Messinglegierung CuZn5 hat eine Dichte von  $\rho = 8.86 \frac{\text{g}}{\text{cm}^3}.$ 

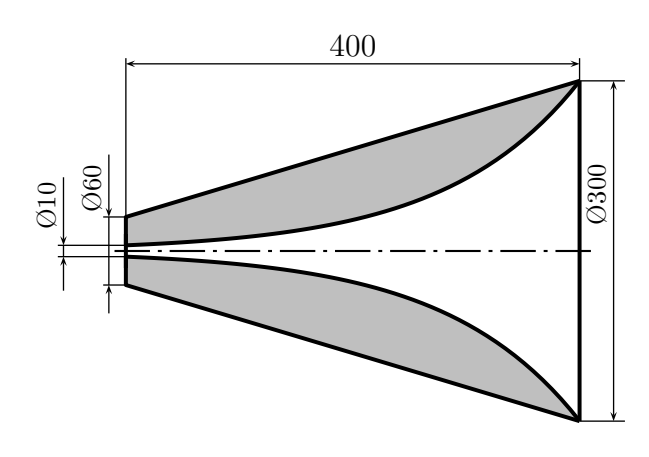

Der Trichter beginnt links mit einem In-

nendurchmesser von 10 mm und endet rechts mit gleichem Innen- und Außendurchmesser.

Legt man das Koordinatensystem mit der Abszisse auf die Rotationsachse und die Ordinate auf die linke Randfläche, dann hat die Funktionsgleichung für die Innenkontur diese Form:

$$
f(x) = a \cdot e^{bx}
$$

Bestimmen Sie die Masse des fertigen Goubeau-Exponentialtrichters!

# <span id="page-9-0"></span>3 Lösungen

### <span id="page-9-1"></span>3.1 Aufgabe 1

Zunächst müssen die Nullstellen der Funktion bestimmt werden,

$$
f(x_0) = 0
$$
  
\n
$$
-x_0^2 + 6x_0 - 5 = 0
$$
  
\n
$$
x_0^2 - 6x_0 + 5 = 0
$$
  
\n
$$
x_{01/2} = 3 \pm \sqrt{9 - 5}
$$
  
\n
$$
x_{01/2} = 3 \pm 2
$$
  
\n
$$
x_{01} = 1 \t x_{02} = 5
$$

Hiermit sind die Integrationsgrenzen bekannt, das Volumenintegral kann aufgestellt werden.

$$
V = \pi \cdot \int_{a}^{b} f^{2}(x) dx
$$
  
\n
$$
= \pi \cdot \int_{1}^{5} (-x^{2} + 6x - 5)^{2} dx
$$
  
\n
$$
= \pi \cdot \int_{1}^{5} x^{4} - 6x^{3} + 5x^{2} - 6x^{3} + 36x^{2} - 30x + 5x^{2} - 30x + 25 dx
$$
  
\n
$$
= \pi \cdot \int_{1}^{5} x^{4} - 12x^{3} + 46x^{2} - 60x + 25 dx
$$
  
\n
$$
= \pi \cdot \left[ \frac{1}{5}x^{5} - 3x^{4} + \frac{46}{3}x^{3} - 30x^{2} + 25x \right]_{1}^{5}
$$
  
\n
$$
= \pi \cdot \left( \left[ \frac{1}{5} \cdot 5^{5} - 3 \cdot 5^{4} + \frac{46}{3} \cdot 5^{3} - 30 \cdot 5^{2} + 25 \cdot 5 \right] - \left[ \frac{1}{5} \cdot 1^{5} - 3 \cdot 1^{4} + \frac{46}{3} \cdot 1^{3} - 30 \cdot 1^{2} + 25 \cdot 1 \right] \right)
$$
  
\n
$$
= \pi \cdot \left( \frac{625}{15} - \frac{113}{15} \right)
$$
  
\n
$$
= \pi \cdot \frac{512}{15}
$$
  
\n
$$
V \approx 107,233
$$

Das Volumen beträgt:  $V \approx 107{,}233 \, \mathrm{VE}$ 

## <span id="page-10-0"></span>3.2 Aufgabe 2

Zunächst müssen die Nullstellen bestimmt werden. Diese stellen die Integrationsgrenzen dar.  $f(x_1) = 0$ 

$$
f(x_0) = 0
$$
  
\n
$$
\sqrt{-\frac{1}{4}x_0^2 + 2x_0 - \frac{7}{4}} = 0
$$
 |( )<sup>2</sup>  
\n
$$
-\frac{1}{4}x_0^2 + 2x_0 - \frac{7}{4} = 0
$$
 |( )<sup>2</sup>  
\n
$$
x_0^2 - 8x_0 + 7 = 0
$$
  
\n
$$
x_{01/2} = 4 \pm \sqrt{16 - 7}
$$
  
\n
$$
x_{01/2} = 4 \pm 3
$$
  
\n
$$
x_{01} = 1
$$
 
$$
x_{02} = 7
$$

Hiermit kann das Volumen über die Integralformel bestimmt werden.

$$
V = \pi \cdot \int_{a}^{b} f^{2}(x) dx
$$
  
\n
$$
= \pi \cdot \int_{1}^{7} \left( \sqrt{-\frac{1}{4}x^{2} + 2x - \frac{7}{4}} \right)^{2} dx
$$
  
\n
$$
= \pi \cdot \int_{1}^{7} -\frac{1}{4}x^{2} + 2x - \frac{7}{4} dx
$$
  
\n
$$
= \pi \cdot \left[ -\frac{1}{12} \cdot x^{3} + x^{2} - \frac{7}{4} \cdot x \right]_{1}^{7}
$$
  
\n
$$
= \pi \cdot \left( \left[ -\frac{1}{12} \cdot 7^{3} + 7^{2} - \frac{7}{4} \cdot 7 \right] - \left[ -\frac{1}{12} \cdot 1^{3} + 1^{2} - \frac{7}{4} \cdot 1 \right] \right)
$$
  
\n
$$
= \pi \cdot \left( \frac{98}{12} - \left( -\frac{10}{12} \right) \right)
$$
  
\n
$$
= \pi \cdot \frac{108}{12}
$$
  
\n
$$
= \pi \cdot 9
$$
  
\n
$$
V \approx 28,274
$$

Das Volumen beträgt:  $\boxed{V \approx 28{,}274 \text{VE}}$ 

#### <span id="page-11-0"></span>3.3 Aufgabe 3

Die parabelförmige Schüssel hat für die Anwendung der Integralformel nicht die richtige Lage. In der angegebenen Form erfolgt die Rotation um die Ordinate (y-Achse). Die Integralformel verlangt jedoch eine Rotation um die Abszisse  $(x-Achse)$ . Eine Spiegelung an der 45◦ -Achse im ersten Quadranten muss durchgefuhrt werden. Dies geschieht durch Bilden der Umkehrfunktion ¨  $f^{-1}(x)$ .

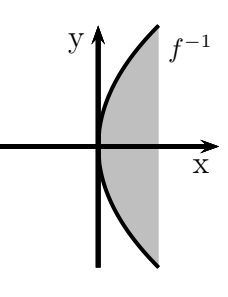

Mit der Umkehrfunktion erhalten wir den nebenstehend dargestellten Verlauf des Funktionsgraphen.

$$
0,25y^{2} = x \qquad | \cdot 4
$$
  
\n
$$
y^{2} = 4x \qquad |\sqrt{}
$$
  
\n
$$
y = \pm \sqrt{4x}
$$
  
\n
$$
f^{-1}(x) = \sqrt{4x}
$$

Beim Ziehen der Wurzel kommt die positive und die negative Wurzel in Betracht. Da eine Funktion aber rechtseindeutig sein muss (ein eindeutiges Ergebnis liefern muss), entfällt für die Umkehrfunktion das Minuszeichen.

Die Integrationsgrenzen werden benötigt. Die untere mit  $a = 0$  ist bekannt, die obere kann mit Hilfe des Schüsseldurchmessers bestimmt werden. Bei einem Schüsseldurchmesser von  $d = 40 \text{ cm} = 4 \text{ dm}$  beträgt der Schüsselradius  $2 \text{ dm}$ . Dies ist der Funktionswert an der oberen Integrationsgrenze b.

$$
f^{-1}(b) = 2
$$
  
\n
$$
\sqrt{4 \cdot b} = 2 |()^{2}
$$
  
\n
$$
4 \cdot b = 4 |: 4
$$
  
\n
$$
b = 1
$$

Hiermit kann nun das Volumenintergal aufgestellt werden.

$$
V = \pi \cdot \int_{a}^{b} (f^{-1}(x))^{2} dx
$$
  

$$
= \pi \cdot \int_{0}^{1} (\sqrt{4x})^{2} dx
$$
  

$$
= \pi \cdot \int_{0}^{1} 4x dx
$$
  

$$
= \pi \cdot [2x^{2}]_{0}^{1}
$$
  

$$
= \pi \cdot ([2 \cdot 1^{2}] - [2 \cdot 0^{2}])
$$
  

$$
= \pi \cdot (2 - 0)
$$
  

$$
V \approx 6,283
$$

Das Volumen beträgt:  $\boxed{V \approx 6{,}2831}$ 

### <span id="page-13-0"></span>3.4 Aufgabe 4

Zunächst werden die Nullstellen bestimmt.

$$
f(x_0) = 0
$$
  

$$
x_0^3 - 9x_0^2 + 24x_0 - 16 = 0
$$

Da es sich um ein Polynom dritten Grades handelt, ist eine analytische Lösung nicht möglich. Durch **planvolles** Raten<sup>[1](#page-13-1)</sup> erhält man z. B. diese Lösung:

$$
x_{01}=1
$$

Damit ist eine Polynomdivision<sup>[2](#page-13-2)</sup> möglich. Es wird dividiert durch  $(x - x_{01})$ .

$$
\begin{array}{rcl}\n(x_0^3 & -9x_0^2 & +24x_0 & -16 \\
-(x_0^2 & -x_0) & \n\hline\n-8x_0^2 & +24x_0 & -16 \\
\hline\n & - & (-8x_0^2 & +8x_0) \\
\hline\n & 16x_0 & -16 \\
\hline\n & - & (16x_0 & -16) \\
\hline\n & 0\n\end{array}
$$

Übrig bleibt ein Polynom 2. Grades. Dessen Nullstellen können mit Hilfe der  $p-q$ -Formel bestimmt werden.

$$
x_0^2 - 8x_0 + 16 = 0
$$
  
\n
$$
x_{02/3} = 4 \pm \sqrt{4^2 - 16}
$$
  
\n
$$
x_{02/3} = 4 \pm 0
$$
  
\n
$$
x_{02} = 4
$$

Damit kann das Volumen mit Hilfe der Integralformel bestimmt werden.

<span id="page-13-1"></span> $1$ Näheres dazu z. B. hier: <http://www.dk4ek.de/lib/exe/fetch.php/nullst.pdf>

<span id="page-13-2"></span><sup>&</sup>lt;sup>2</sup>Näheres dazu z. B. hier: <http://www.dk4ek.de/lib/exe/fetch.php/polynomd.pdf>

$$
V = \pi \cdot \int_{a}^{b} f^{2}(x) dx
$$
  
\n
$$
= \pi \cdot \int_{1}^{4} (x^{3} - 9x^{2} + 24x - 16)^{2} dx
$$
  
\n
$$
= \pi \cdot \int_{1}^{4} x^{6} - 18x^{5} + 129x^{4} - 464x^{3} + 864x^{2} - 768x + 256 dx
$$
  
\n
$$
= \pi \cdot \left[ \frac{1}{7}x^{7} - 3x^{6} + \frac{129}{5}x^{5} + 116x^{4} + 288x^{3} - 384x^{2} + 256x \right]_{1}^{4}
$$
  
\n
$$
= \pi \cdot \left( \left[ \frac{1}{7} \cdot 4^{7} - 3 \cdot 4^{6} + \frac{129}{5} \cdot 4^{5} + 116 \cdot 4^{4} + 288 \cdot 4^{3} - 384 \cdot 4^{2} + 256 \cdot 4 \right] \dots \right.
$$
  
\n
$$
\dots - \left[ \frac{1}{7} \cdot 1^{7} - 3 \cdot 1^{6} + \frac{129}{5} \cdot 1^{5} + 116 \cdot 1^{4} + 288 \cdot 1^{3} - 384 \cdot 1^{2} + 256 \cdot 1 \right] \right)
$$
  
\n
$$
= \pi \cdot \left( \frac{2081792}{35} - \frac{10463}{35} \right)
$$
  
\n
$$
= \pi \cdot \frac{2071329}{35}
$$
  
\n
$$
= \pi \cdot \frac{2071329}{35}
$$
  
\n
$$
V \approx 185922
$$

Das Volumen beträgt:  $\boxed{V \approx 185\,922\,\mathrm{VE}}$ 

### <span id="page-15-0"></span>3.5 Aufgabe 5

Zunächst werden die Nullstellen bestimmt.

$$
f(x_0) = 0
$$
  

$$
x_0^4 - 8x_0^3 + 16x_0^2 = 0
$$
  

$$
x_0^2 \cdot (x_0^2 - 8x_0 + 16) = 0
$$

Ein Lehrsatz sagt: Ein Produkt ist Null, wenn einer der Faktoren Null ist. Aus dem ersten Faktor ergibt sich sofort:

 $x_{01} = 0$ 

Zur Bestimmung der weiteren Nullstellen muss nur noch der zweite Faktor untersucht werden.

$$
x_0^2 - 8x_0 + 16 = 0
$$
  
\n
$$
x_{02/3} = 4 \pm \sqrt{4^2 - 16}
$$
  
\n
$$
x_{02/3} = 4 \pm 0
$$
  
\n
$$
x_{02} = 4
$$

Mit diesen beiden Werten stehen die Integrationsgrenzen fest. Damit kann das Volumen mit Hilfe der Integralformel bestimmt werden.

$$
V = \pi \cdot \int_{a}^{b} f^{2}(x) dx
$$
  
\n
$$
= \pi \cdot \int_{0}^{4} (x_{0}^{4} - 8x_{0}^{3} + 16x_{0}^{2})^{2} dx
$$
  
\n
$$
= \pi \cdot \int_{0}^{4} x^{8} - 16x^{7} + 96x^{6} - 256x^{5} + 256x^{4} dx
$$
  
\n
$$
= \pi \cdot \left[\frac{1}{9} \cdot x^{9} - 2x^{8} + \frac{96}{7} \cdot x^{7} - \frac{128}{3} \cdot x^{6} + \frac{256}{5} \cdot x^{5}\right]_{0}^{4}
$$
  
\n
$$
= \pi \cdot \left(\left[\frac{1}{9} \cdot 4^{9} - 2 \cdot 4^{8} + \frac{96}{7} \cdot 4^{7} - \frac{128}{3} \cdot 4^{6} + \frac{256}{5} \cdot 4^{5}\right] - 0\right)
$$
  
\n
$$
= \pi \cdot \frac{131072}{315}
$$
  
\n
$$
V \approx 1307,222
$$

Das Volumen beträgt:  $V \approx 1307,222$  VE

### <span id="page-16-0"></span>3.6 Aufgabe 6

Zunächst muss die Funktion für die Kontur der Riemen-Lauffläche bestimmt werden. Die allgemeine Form der Funktion lautet:

$$
f(x) = ax^4 + b
$$

Bekannt sind zwei Punkte der Funktion: in der Mitte und am Rand.

(1) 
$$
f(0) = 400 \Rightarrow a \cdot 0^4 + b = 400 \Rightarrow b = 400
$$
  
(2)  $f(50) = 375 \Rightarrow a \cdot 50^4 + b = 375$ 

Aus Gleichung (1) haben wir sofort  $b = 400$  erhalten. Das kann in Gleichung (2) eingesetzt werden.

$$
a \cdot 50^{4} + b = 375
$$
  
\n
$$
a \cdot 6250\,000 + 400 = 375
$$
  
\n
$$
6250\,000a = -25
$$
  
\n
$$
a = -\frac{1}{250\,000}
$$
  
\n
$$
a = -\frac{1}{250\,000}
$$

Damit lautet die Funktionsgleichung:

$$
f(x) = -\frac{1}{250\,000} \cdot x^4 + 400
$$

Als nächstes berechne ich das Volumen der Rolle  $V_R$  ohne die Bohrung mit Hilfe der Integralformel.

$$
V_R = \pi \cdot \int_{a}^{b} f^2(x) dx
$$
  
\n
$$
= \pi \cdot \int_{-50}^{50} \left( -\frac{1}{250\,000} \cdot x^4 + 400 \right)^2 dx
$$
  
\n
$$
= \pi \cdot \int_{-50}^{50} \frac{1}{62\,500\,000\,000} \cdot x^8 - \frac{2}{625} \cdot x^4 + 160\,000 \, dx
$$
  
\n
$$
= \pi \cdot \left[ \frac{1}{562\,500\,000\,000} \cdot x^9 - \frac{2}{3\,125} \cdot x^5 + 160\,000 \cdot x \right]_{-50}^{50}
$$
  
\n
$$
= \pi \cdot \left( \left[ \frac{1}{562\,500\,000\,000} \cdot 50^9 - \frac{2}{3\,125} \cdot 50^5 + 160\,000 \cdot 50 \right] \cdot \cdot \cdot - \left[ \frac{1}{562\,500\,000\,000} \cdot (-50)^9 - \frac{2}{3\,125} \cdot (-50)^5 + 160\,000 \cdot (-50) \right] \right)
$$
  
\n
$$
= \pi \cdot \left( \left[ \frac{31250}{9} - 200\,000 + 8\,000\,000 \right] - \left[ -\frac{31250}{9} + 200\,000 - 8\,000\,000 \right] \right)
$$
  
\n
$$
= \pi \cdot \frac{140\,462\,500}{9}
$$
  
\n
$$
V_R \approx 15\,606\,944
$$

Das Volumen der Bohrung ${\mathcal V}_B$ kann am einfachsten klassisch als Zylindervolumen berechnet werden.

$$
V_B = \frac{\pi}{4} \cdot d^2 \cdot h
$$
  
=  $\frac{\pi}{4} \cdot 100^2 \cdot 100$   

$$
V_B \approx 785\,398
$$

Die Differenz ist das Volumen $V_{ges}$ der fertigen Rolle.

$$
V_{ges} = V_R - V_B \approx 15\,606\,944 - 785\,398 = 14\,821\,546
$$

Das Volumen der Rolle beträgt:  $V_{ges} \approx 14\,821\,546\,\text{mm}^3 = 14\,821,546\,\text{cm}^3$ 

Jetzt muss nur noch die Masse bestimmt werden.

$$
m = \rho \cdot V = 7.2 \frac{\text{g}}{\text{cm}^3} \cdot 14821,546 \text{ cm}^3 \approx 106715 \text{ g} = 106,715 \text{ kg}
$$

Die Masse Riemenscheibe beträgt:  $\boxed{m \approx 106{,}715\,\text{kg}}$ 

#### <span id="page-18-0"></span>3.7 Aufgabe 7

Ich rechne in der Einheit Millimeter. Aus Vereinfachungsgründen lasse ich während der Rechnung diese Einheit weg.

Zunächst müssen die Parameter  $a$  und  $b$  in der Funktionsgleichung bestimmt werden. Dazu können die Punkte auf dem Funktionsgraphen am linken und am rechten Rand verwendet werden:  $P_1(0; 5)$  und  $P_2(400; 150)$ . Die Koordinaten werden für x und y in die Funktionsgleichung eingesetzt.

> (1)  $f(0) = 5 \Rightarrow a \cdot e^{b \cdot 0} = 5$ (2)  $f(400) = 150 \Rightarrow a \cdot e^{b \cdot 400} = 150$

Aus Gleichung (1) kann sofort a bestimmt werden:

$$
a \cdot e^{b \cdot 0} = 5 \n a \cdot e^{0} = 5 \n a \cdot 1 = 5 \n a = 5
$$

Das Ergebnis wird in (2) eingesetzt, um b zu berechnen.

$$
5 \cdot e^{b \cdot 400} = 150 \qquad |: 5
$$
  
\n
$$
e^{b \cdot 400} = 30 \qquad |\ln ...
$$
  
\n
$$
b \cdot 400 = \ln 30 \qquad |: 400
$$
  
\n
$$
b = \frac{\ln 30}{400}
$$
  
\n
$$
b \approx 0,0085
$$

Damit lautet die Funktionsgleichung:  $f(x) = 5 \cdot e^{0.0085x}$ 

Ab hier gibt es (mindestens) zwei verschiedene Methoden, wie man weitermachen kann, um zu einer Lösung zu gelangen.

- 1. Man berechnet das Volumen des (massiven) Kegelstumpfes auf klassische Weise und das Volumen des Hohlraumes mit der Integralformel und subtrahiert die Ergebnisse voneinander.
- 2. Man bestimmt die Funktionsgleichung der Linearen Funktion, die den Körper außen als Rotationsk¨orper begrenzt. Dann bestimmt man sowohl das Volumen des (massiven) Kegelstumpfes als auch das Volumen des Hohlraumes mit der Integralformel und subtrahiert die Ergebnisse voneinander.

#### Lösungsvariante 1:

Das Volumen des Kegelstumpfes wird berechnet:

$$
V_{KS} = \frac{\pi \cdot h}{3} \cdot (R^2 + R \cdot r + r^2)
$$
  
= 
$$
\frac{\pi \cdot 400}{3} \cdot (150^2 + 150 \cdot 30 + 30^2)
$$
  
= 
$$
3720\,000 \cdot \pi
$$
  

$$
V_{KS} \approx 11\,686\,725
$$

Das Hohlraumvolumen des Trichters wird mit der Integralformel bestimmt.

$$
V_{Trichter} = \pi \cdot \int_{a}^{b} (f(x))^{2} dx
$$
  
\n
$$
= \pi \cdot \int_{0}^{400} (5 \cdot e^{0.0085x})^{2} dx
$$
  
\n
$$
= \pi \cdot \int_{0}^{400} 25 \cdot e^{0.017x} dx
$$
  
\n
$$
= 25\pi \cdot \int_{0}^{400} e^{0.017x} dx
$$
  
\n
$$
= 25\pi \cdot \left[\frac{e^{0.017x}}{0.017}\right]_{0}^{400}
$$
  
\n
$$
\approx 1470\pi \cdot \left[e^{0.017x}\right]_{0}^{400}
$$
  
\n
$$
\approx 4618 \cdot \left[e^{0.017x}\right]_{0}^{400}
$$
  
\n
$$
= 4618 \cdot \left(\left[e^{0.017 \cdot 400}\right] - \left[e^{0.017 \cdot 0}\right]\right)
$$
  
\n
$$
\approx 4618 \cdot (900 - 1)
$$
  
\n
$$
V_{Trichter} \approx 4152000
$$

 $\setminus$ 

Hiermit wird nun das Gesamtvolumen des fertigen Exponentialtrichters bestimmt.

$$
V_{ges} = V_{KS} - V_{Trichter}
$$
  
= 11687 000 - 4152 000  

$$
V_{ges} = 7535 000
$$

Das Gesamtvolumen beträgt:  $\boxed{V_{ges} = 7\,535\,\mathrm{cm}^3}$ 

Hiermit kann die Masse berechnet werden.

$$
m = \rho \cdot V_{ges} = 8,86 \frac{\text{g}}{\text{cm}^3} \cdot 7535 \text{ cm}^3 \approx 66760 \text{g}
$$

Die Gesamtmasse beträgt:  $m = 66,760 \text{ kg}$ 

#### Lösungsvariante 2:

Für diese Variante muss zunächst die Lineare Funktion für die Außenseite des Kegelstumpfes bestimmt werden.

$$
g(x) = m \cdot x + b
$$

Der Parameter b ist als Ordinatenabschnitt  $y_0$  mit  $b = 30$  bekannt. Nur noch die Steigung  $m$  muss berechnet werden.

$$
m = \frac{\Delta y}{\Delta x} = \frac{y_2 - y_1}{x_2 - x_1} = \frac{150 - 30}{400 - 0} = 0.3
$$

Die Funktionsgleichung lautet damit:  $g(x) = 0.3 \cdot x + 30$ 

Hiermit kann das Kegelstumpfvolumen mit der Integralformel berechnet werden:

$$
V_{KS} = \pi \cdot \int_{a}^{b} (g(x))^{2} dx
$$
  
=  $\pi \cdot \int_{0}^{400} (0,3 \cdot x + 30)^{2} dx$   
=  $\pi \cdot \int_{0}^{400} 0,09 \cdot x^{2} + 18x + 900 dx$   
=  $\pi \cdot [0,03x^{3} + 9x^{2} + 900x]_{0}^{400}$   
=  $\pi \cdot [(0,03 \cdot 400^{3} + 9 \cdot 400^{2} + 900 \cdot 400] - [0,03 \cdot 0^{3} + 9 \cdot 0^{2} + 900 \cdot 0])$   
=  $\pi \cdot 3720000$   
 $V_{KS} \approx 11686725$ 

Der restliche Lösungsweg ist mit dem ersten identisch.